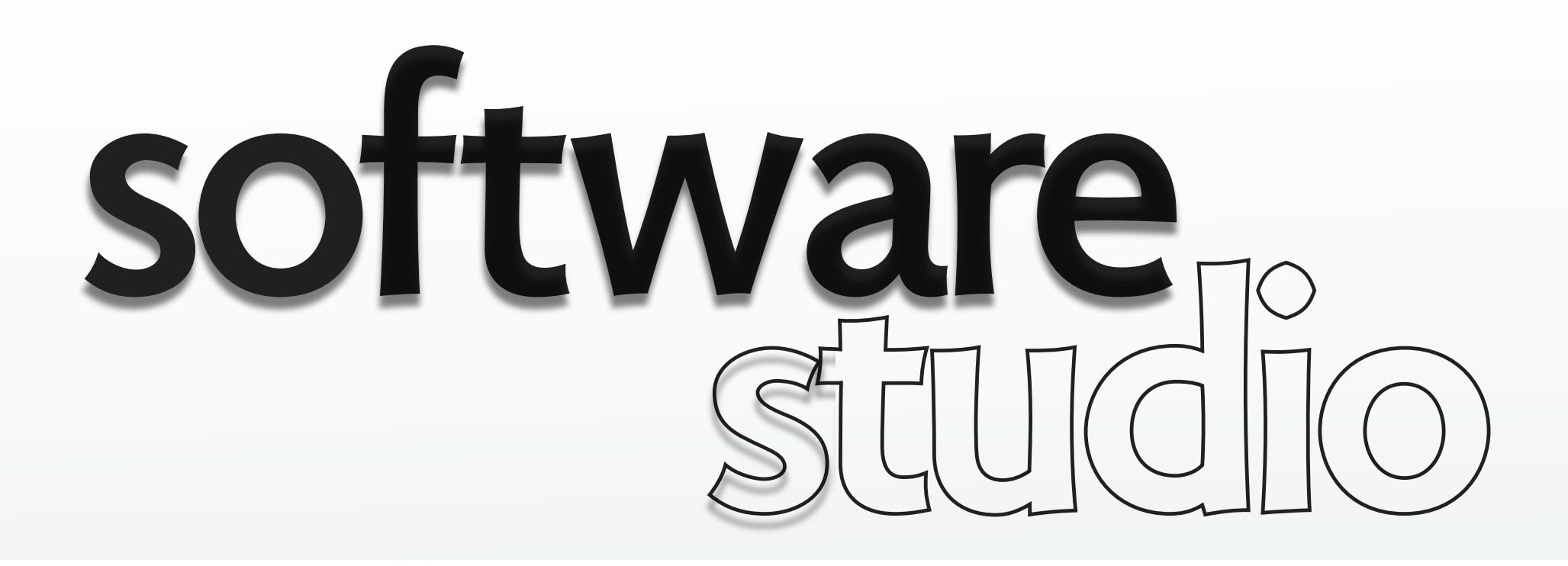

# **functionals**

**Daniel Jackson** 

# **functionals**

### **since functions are first class**

› can pass functions as arguments

### **functions that take functions as args**

› are called 'functionals'

### **can use functionals**

› to capture common idioms

### **examples**

- › generators: a nice way to iterate over structures
- › list functionals: map, fold (reduce), filter

# **arrays: a refresher**

### **Javascript operations**

- › push/pop (back)
- › unshift/shift (front)
- › splicing
- › concatenation

### **autofilling**

- › if set at index beyond length
- › elements in between set to undefined

```
> a = [3, 5, 7][3, 5, 7]
> a. push(9)4
> a[3, 5, 7, 9]
> a.unshift(1)5
> a[1, 3, 5, 7, 9]
> a. pop()9
> a[1, 3, 5, 7]
> a.shift()1
> a[3, 5, 7]
> a.spline(1,1,6)[5]
> a[3, 6, 7]
> a[4] = 88
> a[3, 6, 7, undefined, 8]
```
# **generators (aka iterators)**

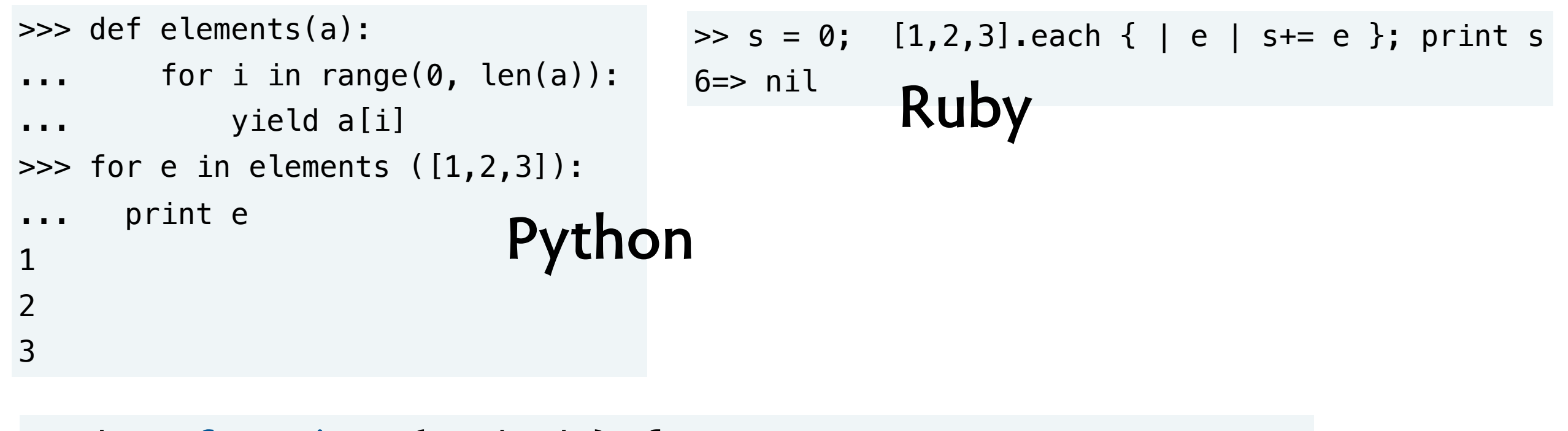

```
each = function (a, body) {
  for (var i = 0; i < a.length; i++) { body(a[i]); }
  }
> sum([1,2,3]) var sum = function (a) {
6 var result = 0;
```
### result **+=** e; **how it works (JS and Ruby)** });

- › body of loop is function **return** result;
- › generate takes body as arg }

```
 each(a, function (e) {
```
## **map**

```
map = function (a, f)var result = [];
     each (a, function (e) {
         result.push(f(e));
     });
    return result;
}
```
#### **type**

```
› map: list[A] x (A→B) → list[B]
```

```
> twice = function (x) {return x * 2;}
function (x) {return x * 2;}
> a = [1, 2, 3][1, 2, 3]
> map (a, twice)
[2, 4, 6]
```
# **fold (or reduce)**

```
fold = function (a, f, base) {
    var result = base;
     each (a, function (e) {
         result = f(e, result);
     });
    return result;
}
```
#### **type**

```
› fold: list[A] x (A x B→B) x B → B
```

```
> times = function (x, y) {return x * y;}
function (x, y) {return x * y;}
> a = [1, 2, 3][1, 2, 3]
> reduce (a, times, 1)
6
```
## **filter**

```
filter = function (a, p) {
    var result = [];
     each (function (e) {
        if (p(e)) result.push(e);
     });
    return result;
}
```
#### **type**

```
› filter: list[A] x (A→Bool) → list[A]
```

```
> a = [1, 3, 5][1, 3, 5]
> filter (a, function (e) {return e < 4; })
[1, 3]
```
# **find the bug**

```
contains = function (a, e) {
     each(a, function (x) { 
        if (x == e) return true;
     }); 
    return false; 
}
```

```
> contains([1,2], 1)
false
```
# **each to his or her own...**

**in JQuery** 

- › each (collection, callback(index, value))
- › when callback returns false, iteration stops

### **in ECMAScript 5**

› array.forEach (callback(index,value,array))

MIT OpenCourseWare <http://ocw.mit.edu>

6.170 Software Studio Spring 2013

For information about citing these materials or our Terms of Use, visit: [http://ocw.mit.edu/terms.](http://ocw.mit.edu/terms)